## ПРАВИТЕЛЬСТВО САНКТ-ПЕТЕРБУРГА КОМИТЕТ ПО НАУКЕ И ВЫСШЕЙ ШКОЛЕ

# **СПб ГБПОУ «Петровский колледж»**

## **РАБОЧАЯ ПРОГРАММА УЧЕБНОЙ ДИСЦИПЛИНЫ**

### **ЕН.02. Информатика**

для специальности 08.02.09 Монтаж, наладка и эксплуатация электрооборудования промышленных и гражданских зданий

среднего профессионального образования

Санкт-Петербург

2020 г.

#### Аннотация

Рабочая программа учебной дисциплины Информатика разработана на основе Федерального государственного образовательного стандарта по специальности среднего профессионального образования (далее – СПО) 08.02.09 «Монтаж, наладка и эксплуатация электрооборудования промышленных и гражданских зданий»

Разработчики:

Зиновенко Светлана Алексеевна, преподаватель информационных технологий Орлова Нина Михайловна, преподаватель информационных технологий

# **СОДЕРЖАНИЕ**

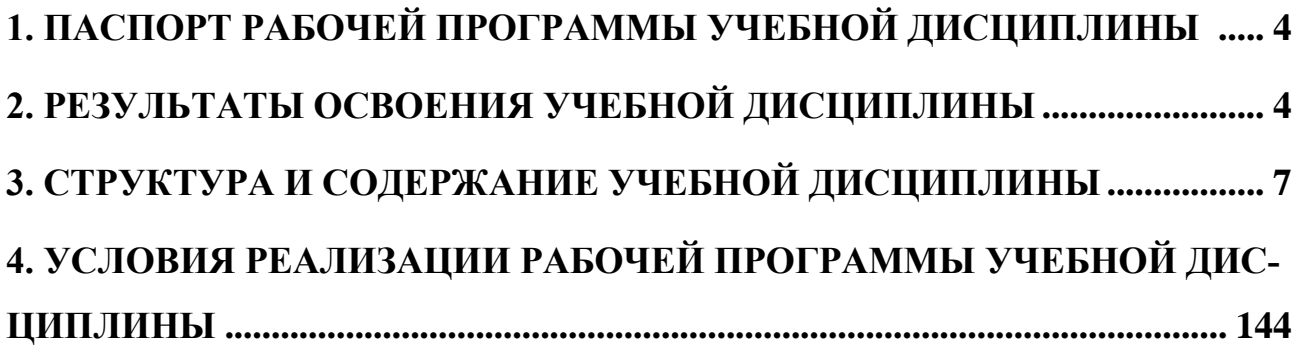

### **1. ПАСПОРТ РАБОЧЕЙ ПРОГРАММЫ УЧЕБНОЙ ДИСЦИПЛИНЫ**

<span id="page-3-0"></span>Рабочая программа учебной дисциплины Информатика является частью программы подготовки специалистов среднего звена (далее - ППССЗ) в соответствии с ФГОС по специальности 08.02.09 Монтаж, наладка и эксплуатация электрооборудования промышленных и гражданских зданий углубленной подготовки.

Рабочая программа учебной дисциплины может быть использована для подготовки и переподготовки специалистов технического профиля на базе основного общего образования.

Опыт работы не требуется.

### **2. РЕЗУЛЬТАТЫ ОСВОЕНИЯ УЧЕБНОЙ ДИСЦИПЛИНЫ**

<span id="page-3-1"></span>Результатом освоения программы учебной дисциплины Информатика является подготовка студентов к освоению профессиональных модулей ППССЗ по специальности 08.02.09 Монтаж, наладка и эксплуатация электрооборудования промышленных и гражданских зданий и овладению профессиональными и общими компетенциями:

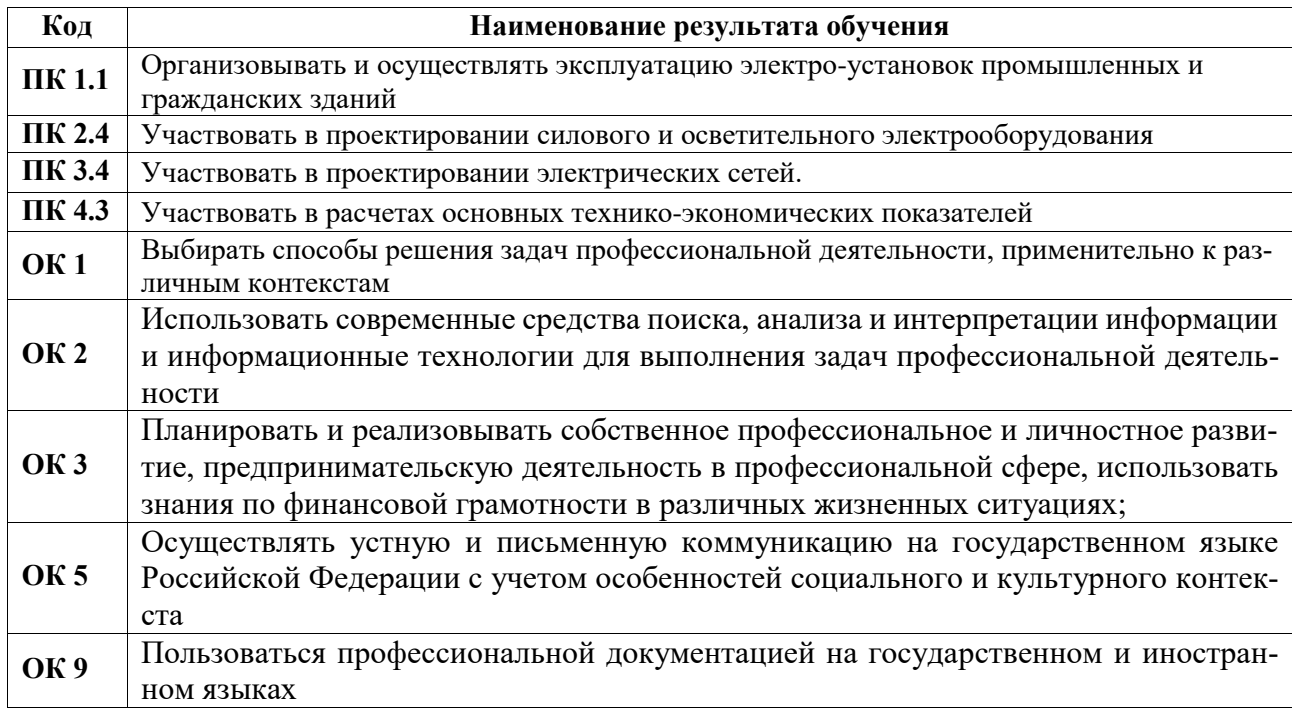

С целью овладения указанным видом деятельности и соответствующими профессиональными и общими компетенциями, обучающийся в ходе освоения учебной дисциплины должен иметь практический опыт, умения и знания

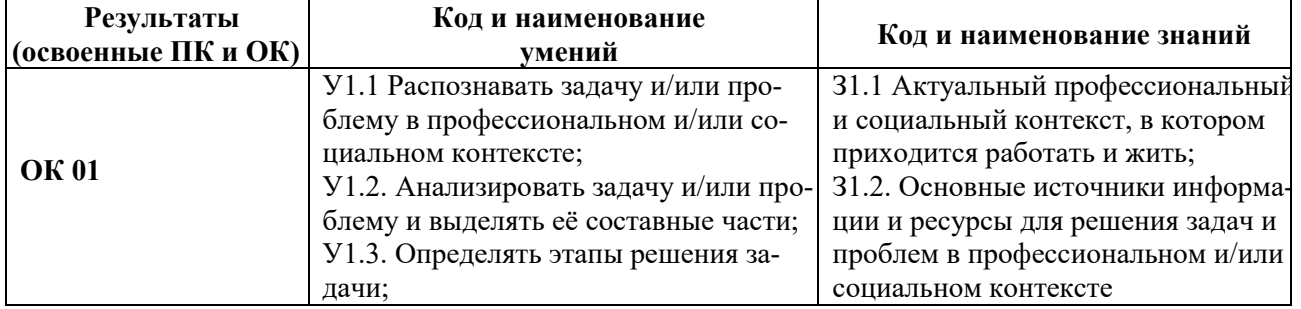

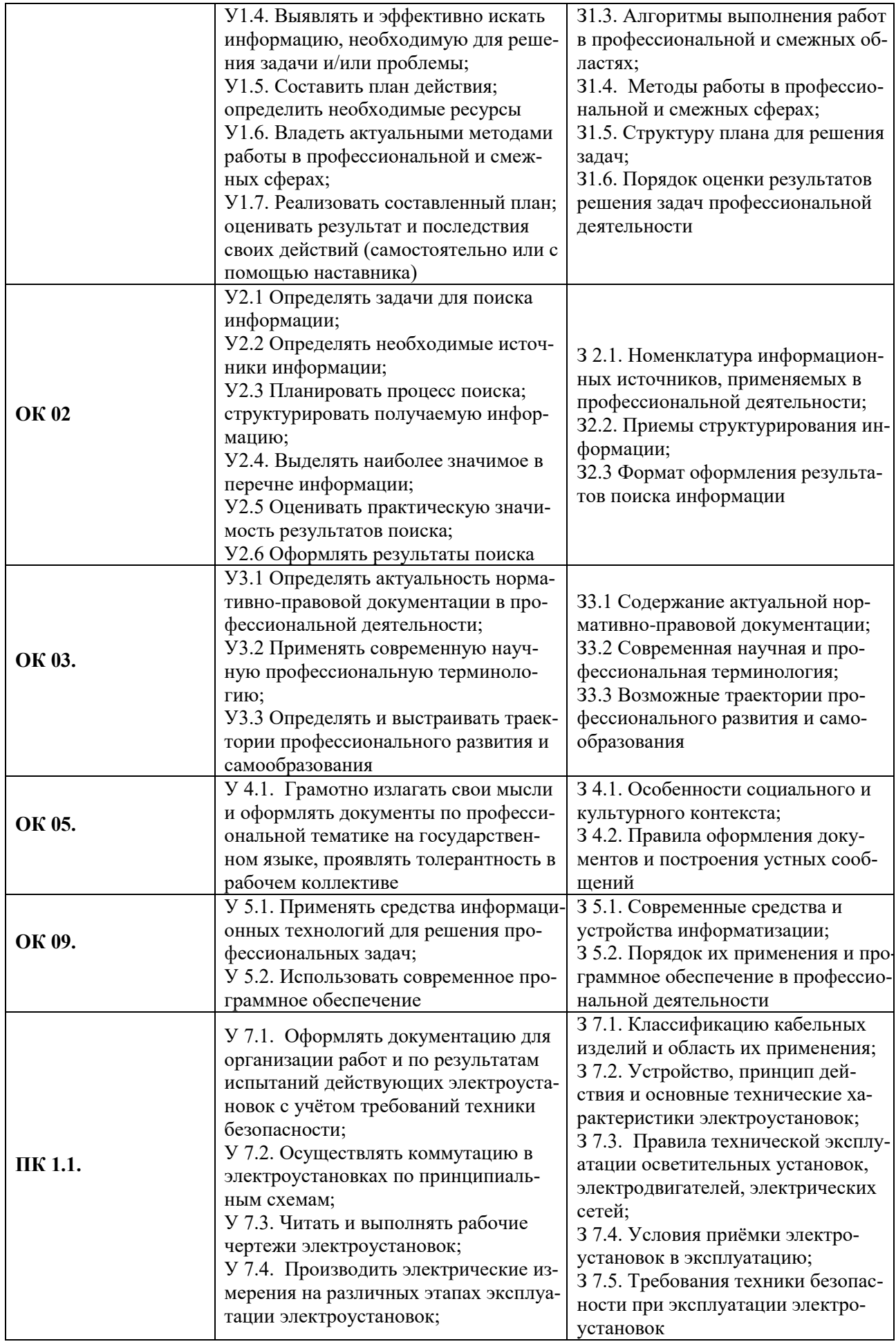

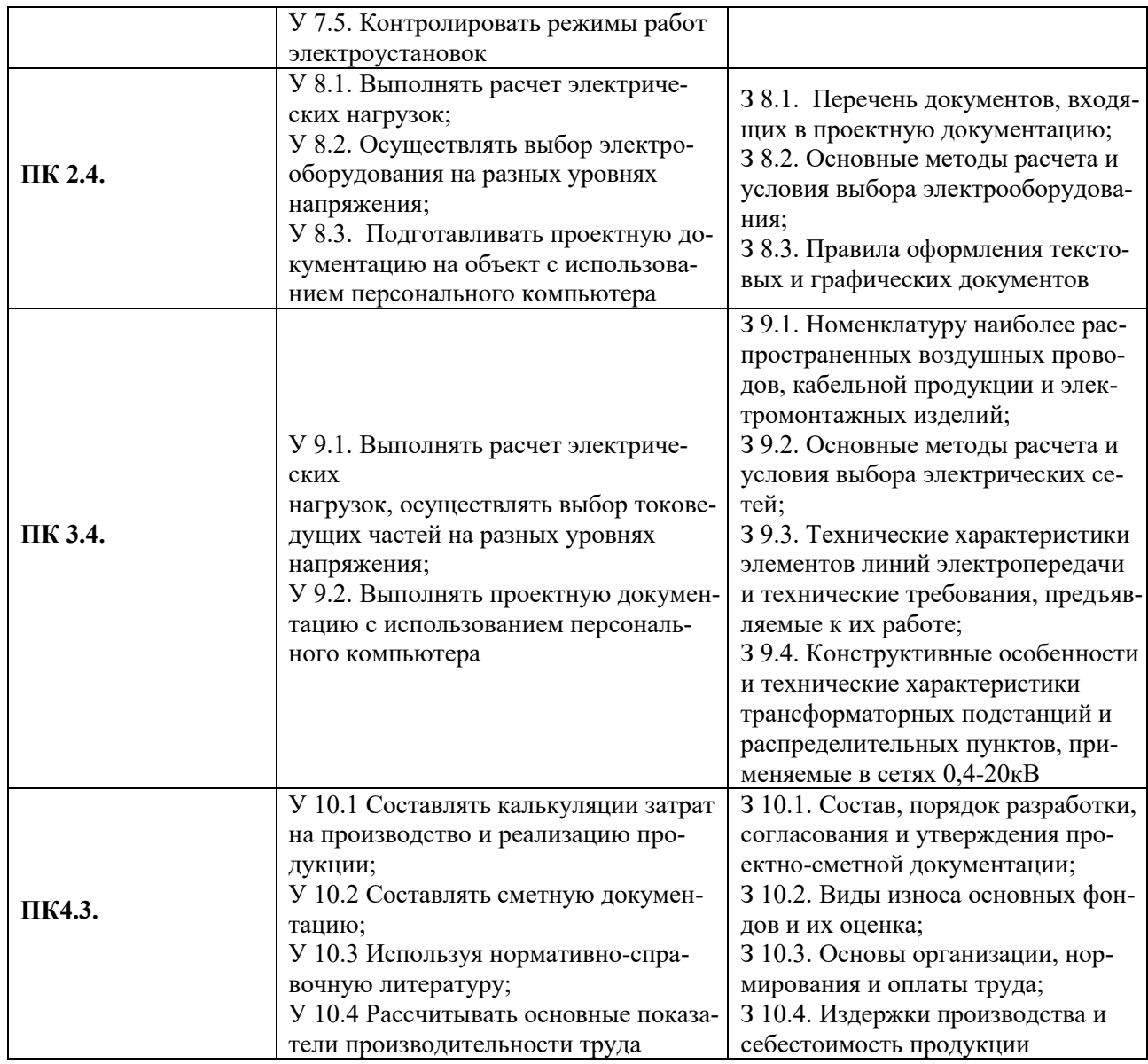

## **3. СТРУКТУРА И СОДЕРЖАНИЕ УЧЕБНОЙ ДИСЦИПЛИНЫ**

### **3.1. Структура учебной дисциплины «Информационные технологии в профессиональной деятельности»**

<span id="page-6-0"></span>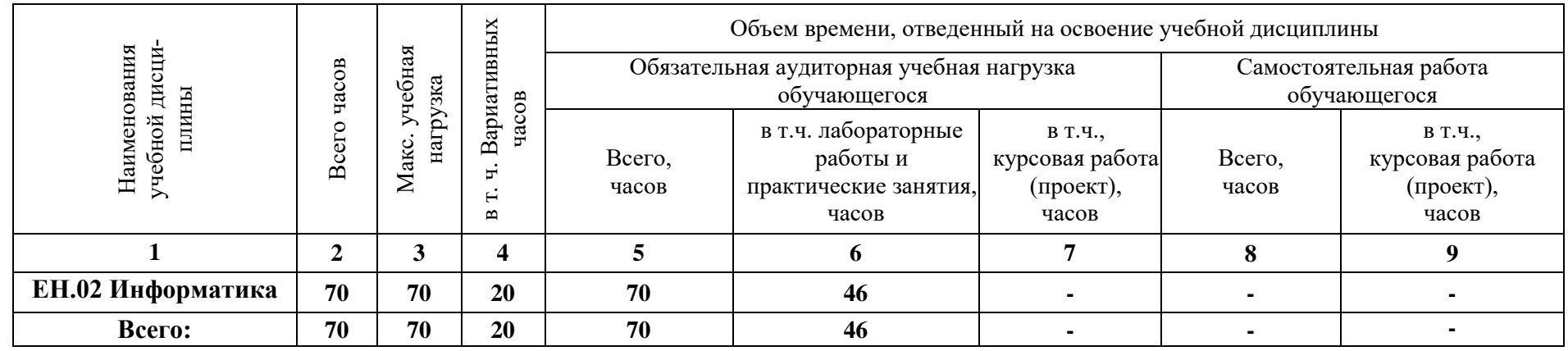

## **3.2. Содержание обучения по учебной дисциплине «Информатика»**

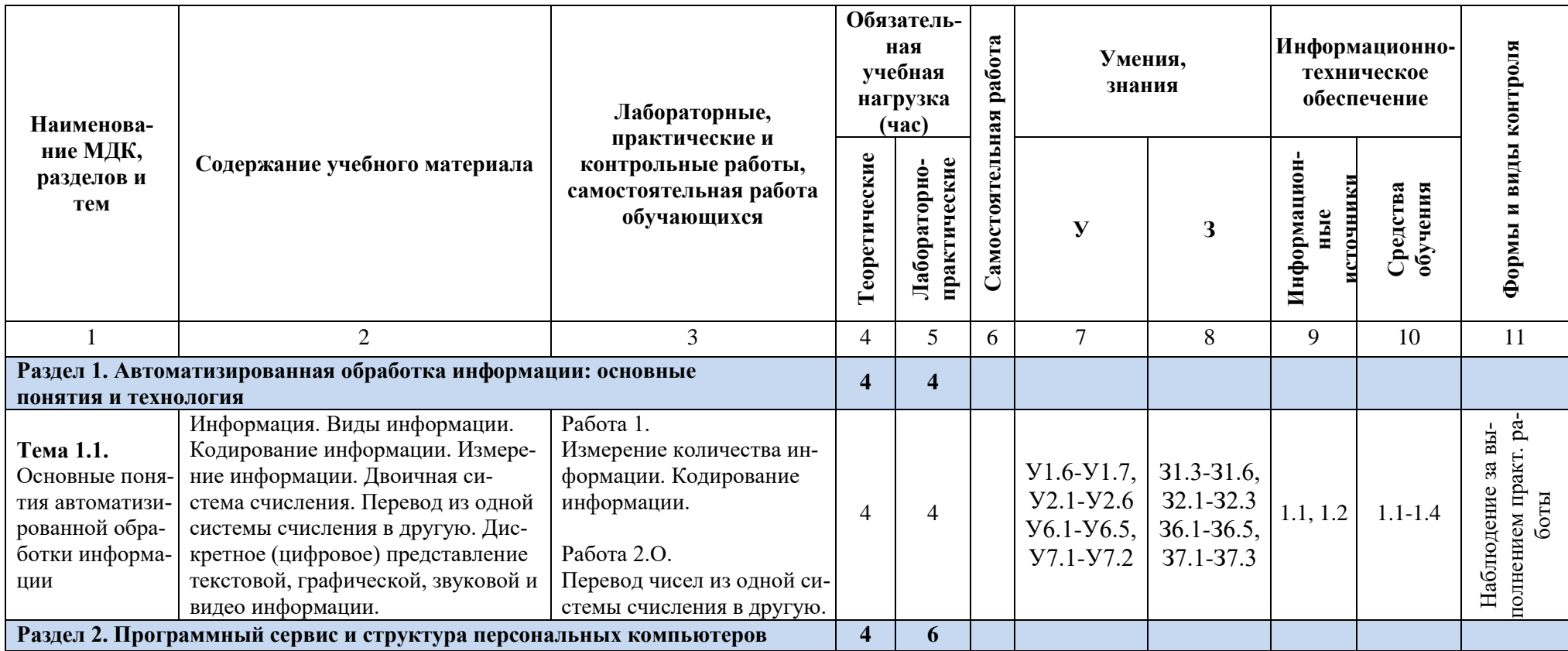

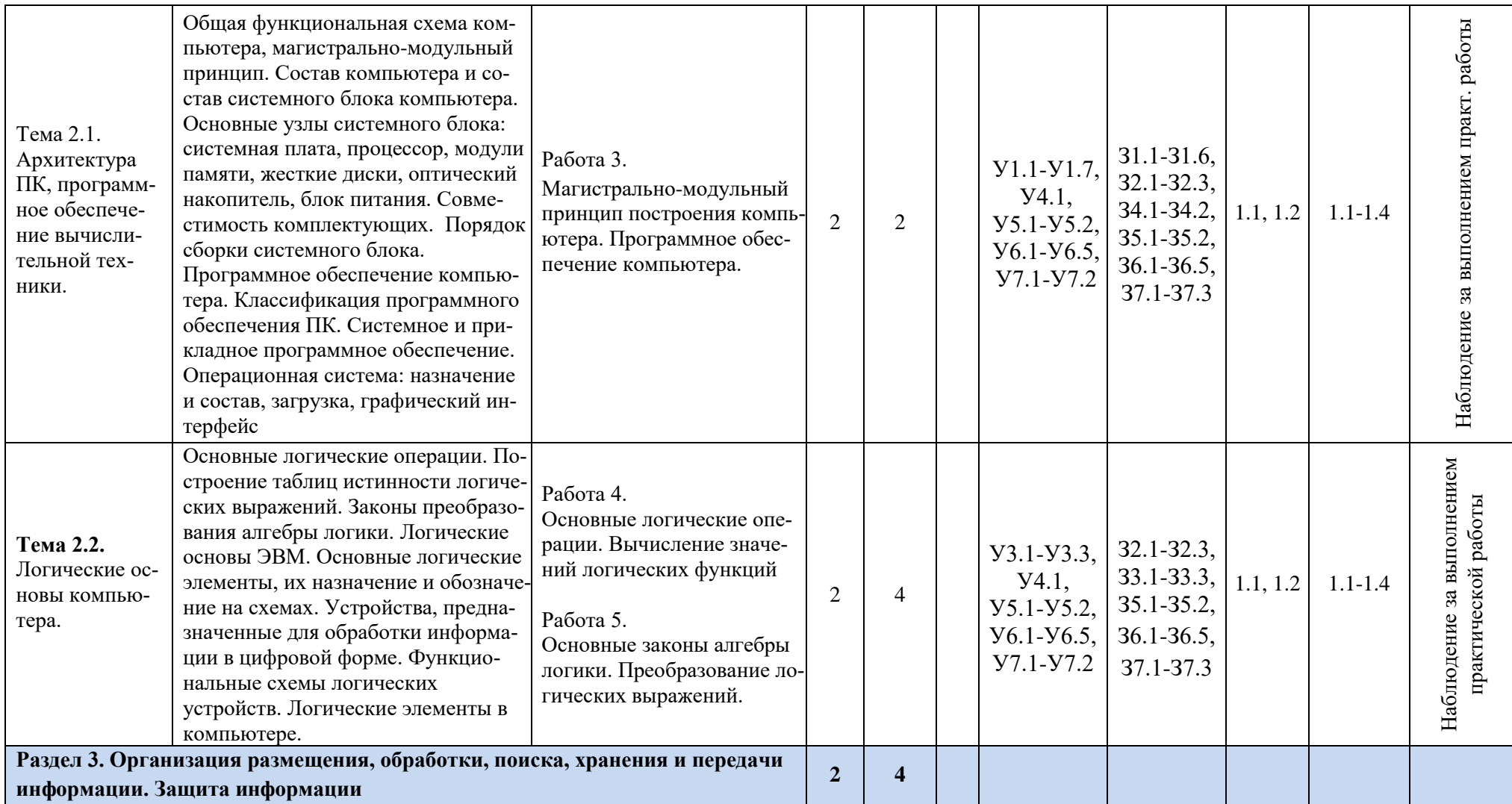

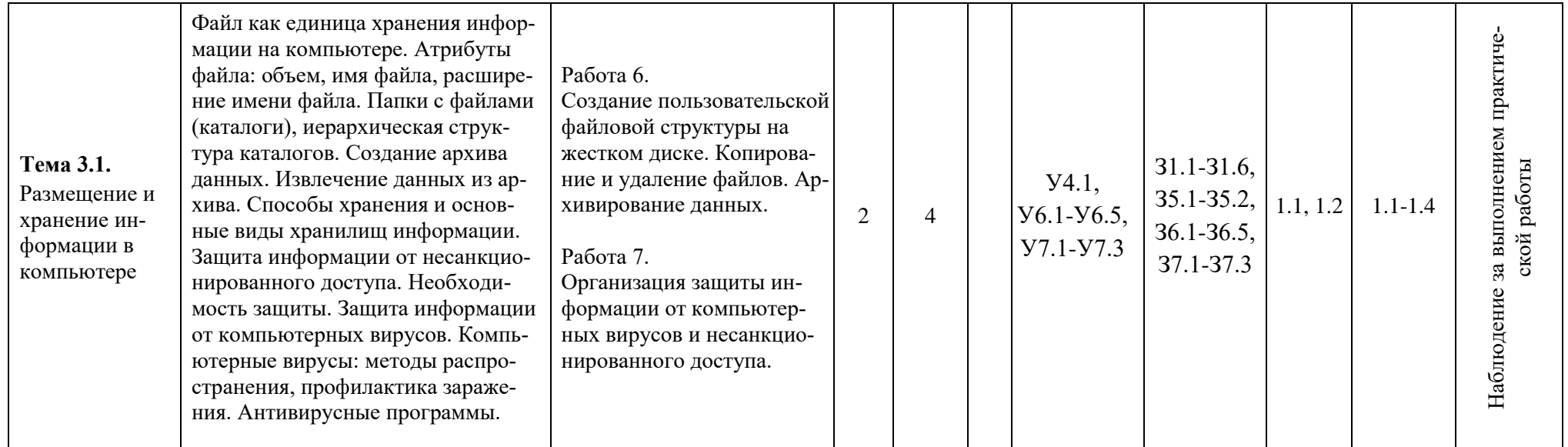

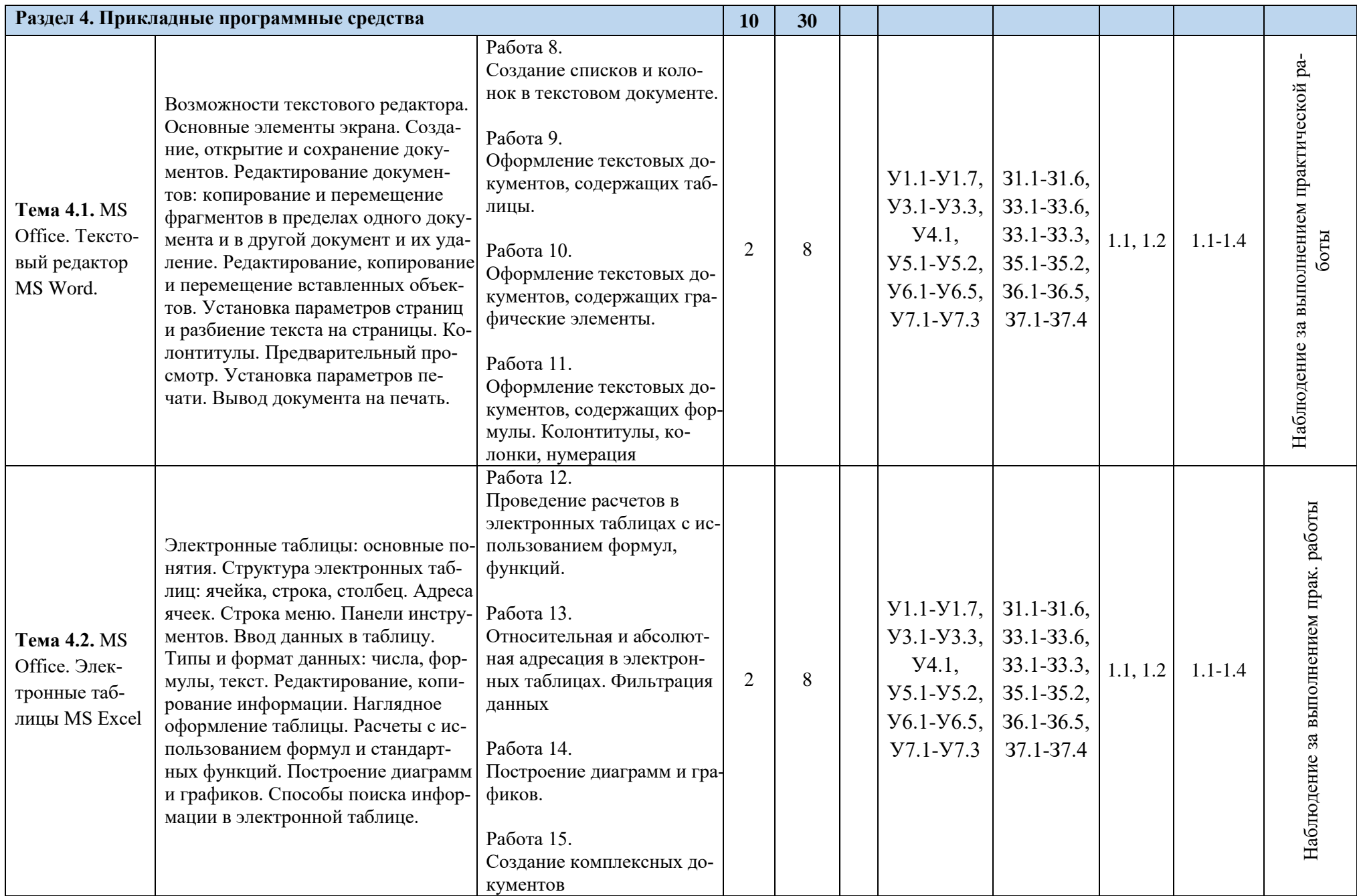

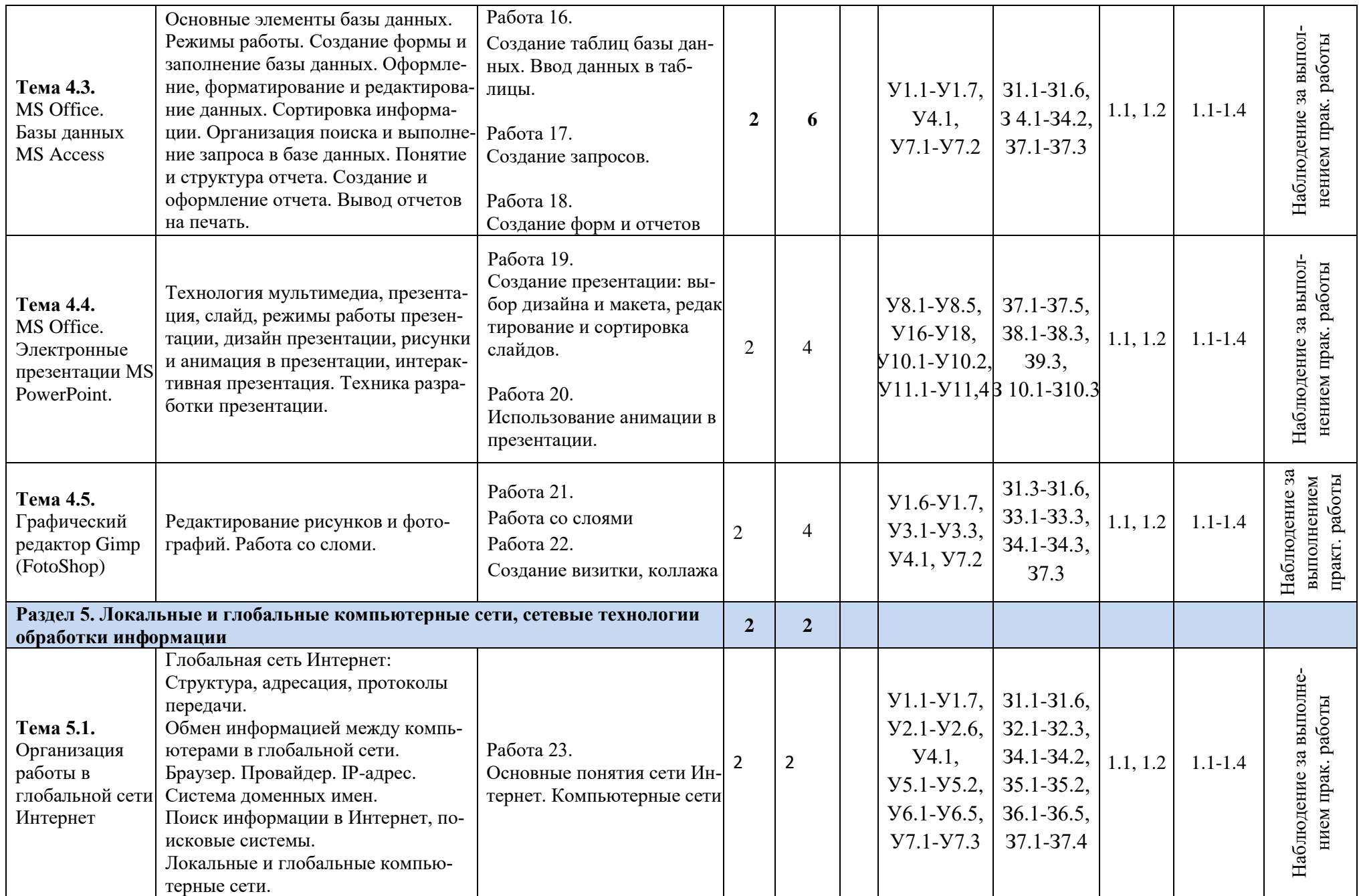

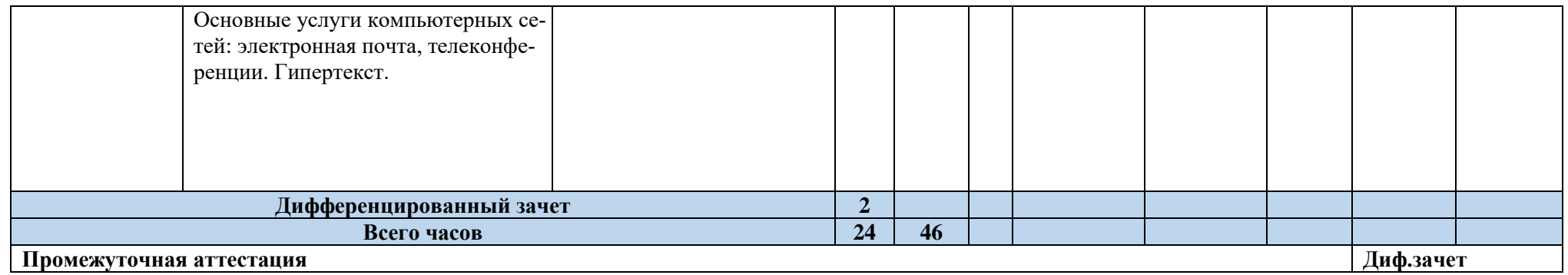

### <span id="page-13-0"></span>**4. УСЛОВИЯ РЕАЛИЗАЦИИ РАБОЧЕЙ ПРОГРАММЫ УЧЕБНОЙ ДИСЦИПЛИНЫ**

### **4.1. Требования к минимальному материально-техническому обеспечению**

Реализация рабочей программы учебной дисциплины предполагает наличие учебного кабинета «Информатики».

### **Оборудование учебного кабинета**

### **1. Кабинет** «Информатики»**:**

1.1. Рабочее место преподавателя, оснащенное компьютером с ОС Windows 10, Office 2016 и доступом к сети «Интернет»

1.2. 16 рабочих мест обучающихся, оснащенных компьютерами с ОС Windows 10, Office 2016, и доступом к сети «Интернет»

1.3. Мультимедийный проектор

1.4. Белая доска

### **4.2. Информационное обеспечение обучения**

### **1. Основные источники:**

1.1. Михеева Е.В. Информатика: учебник для студ. учреждений сред. проф. образования/ Е.В. Михеева, О.И. Титова. – М.: Издательский центр «Академия», 2020

1.2. Михеева Е.В. Информатика. Практикум: учеб. пособие для студ. учреждений сред. проф. образования/ Е.В. Михеева, О.И. Титова. – 2-е изд., стер. – М.: Издательский центр «Академия», 2020

#### **2. Дополнительные источники:**

 $www.fcior.edu.ru -  $\Phi$  $www.fcior.edu.ru -  $\Phi$ едеральный центр информационно-образовательных ресурсов$$ [www.videouroki.net](http://www.videouroki.net/) – видео уроки по информатике в сети Интернет

### **4.3. Общие требования к организации образовательного процесса**

Перед изучением дисциплины, обучающиеся изучают дисциплины в соответствии с учебным планом.

#### **4.4. Кадровое обеспечение образовательного процесса**

Требования к квалификации педагогических кадров, обеспечивающих обучение студентов дисциплине «Информатика» - наличие высшего образования и опыта работы.